e.

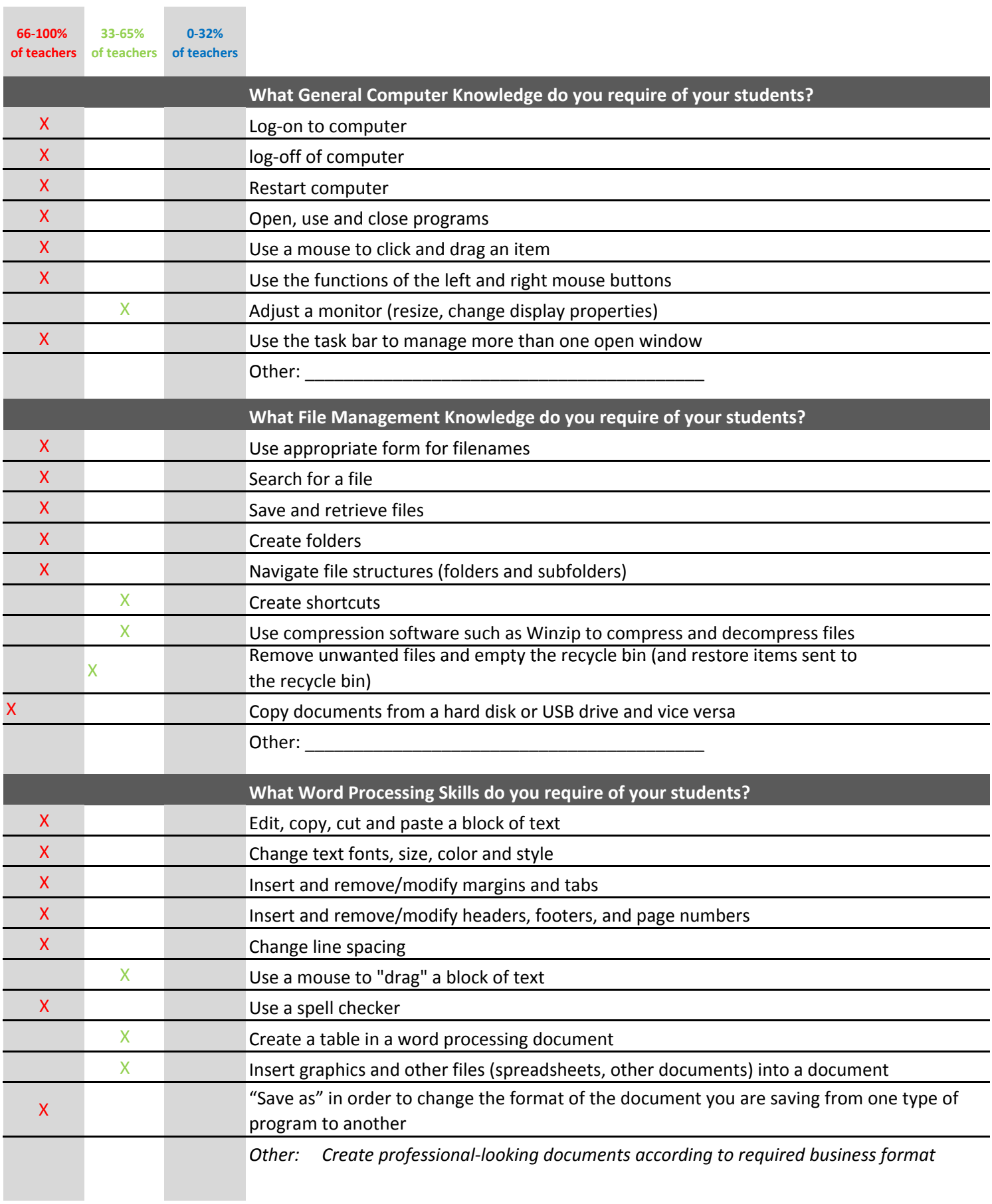

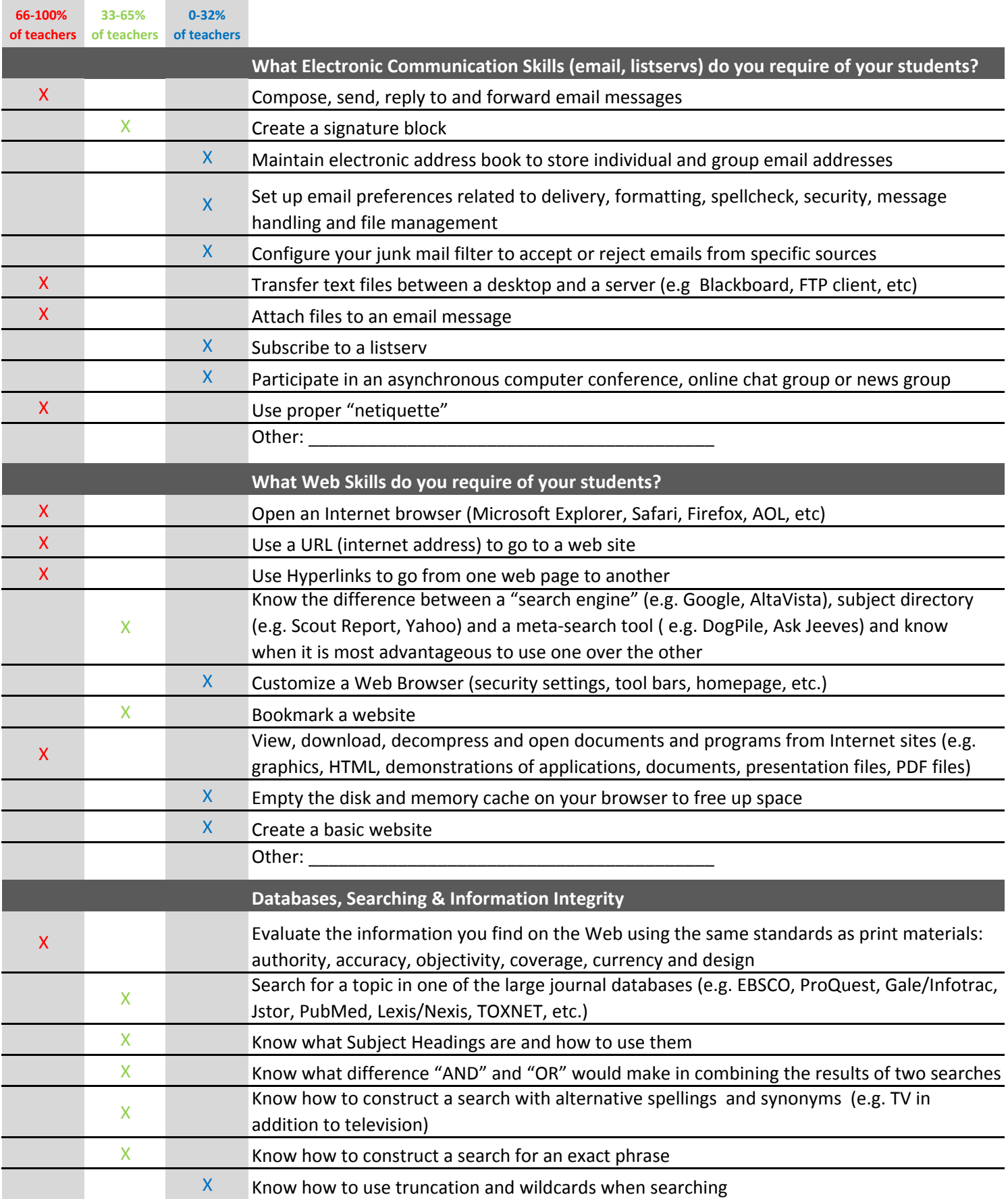

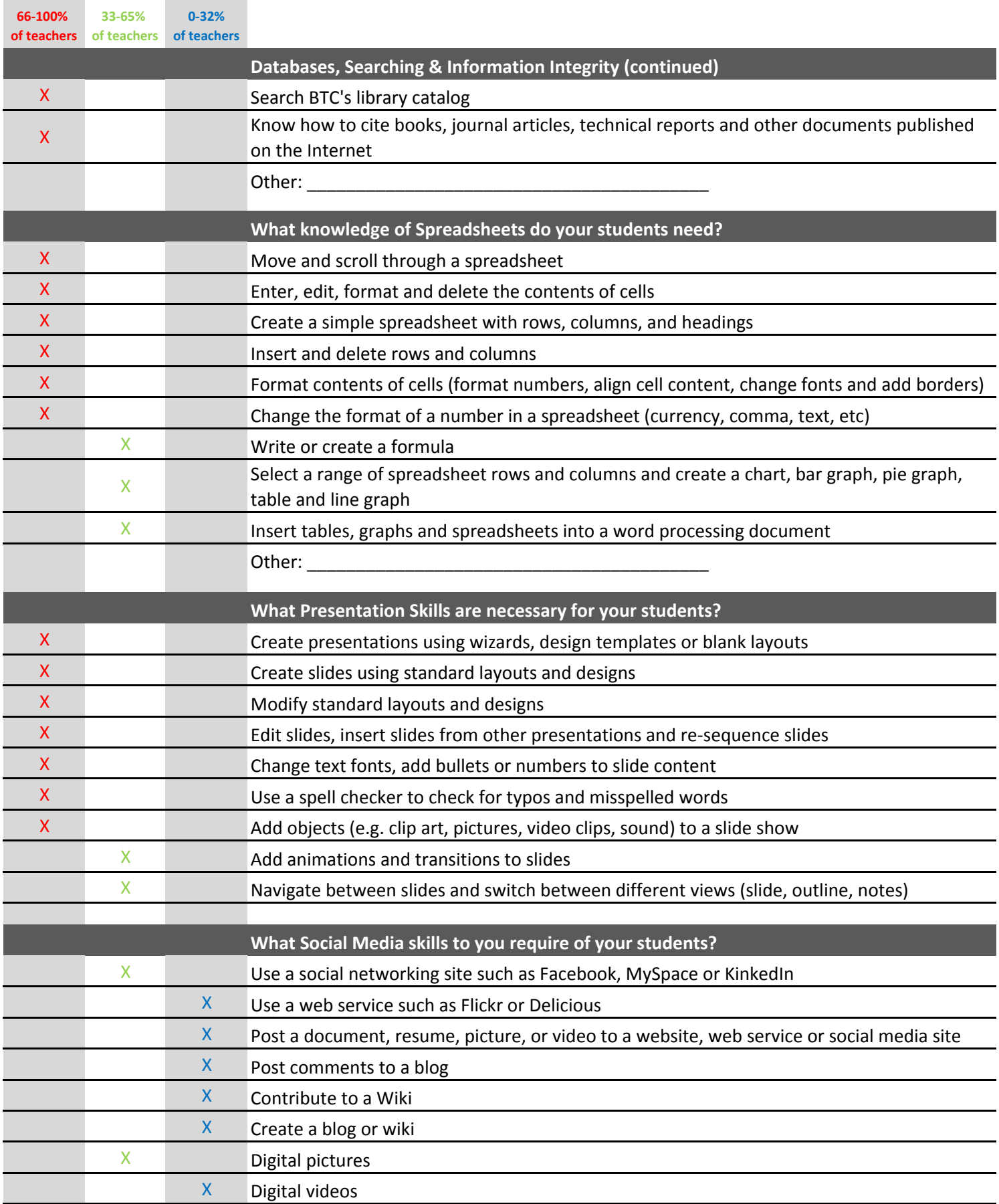

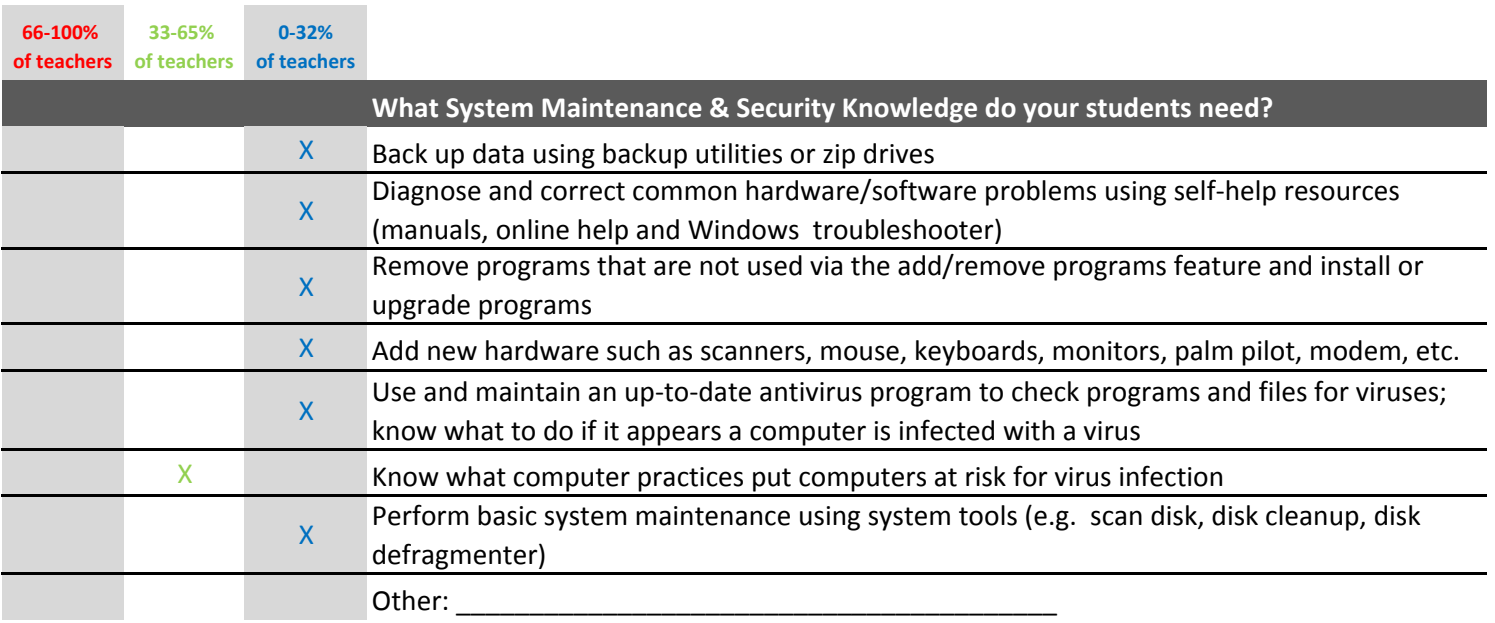